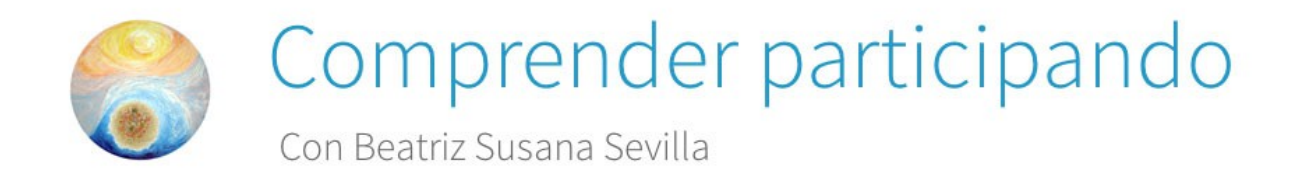

#### Serie: Las tecnologías de la información y la comunicación en la educación de alumnado con necesidades especiales

Guía didáctica y vídeo capítulo 3: [Aplicaciones de las TIC en la educación de](http://canal.uib.cat/canals/Las-Tecnologias-de-la-Informacion-y-Comunicacion.cid455556?categoryId=100133)  [alumnado con discapacidades sensoriales](http://canal.uib.cat/canals/Las-Tecnologias-de-la-Informacion-y-Comunicacion.cid455556?categoryId=100133)

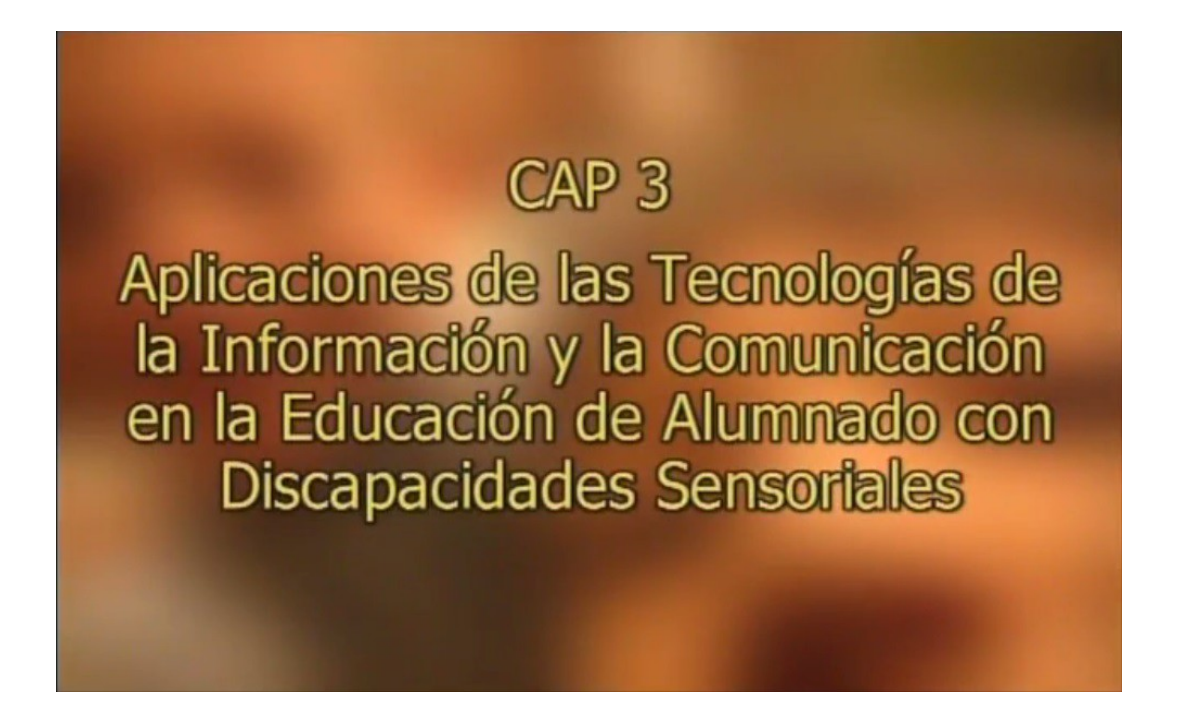

#### Resumen:

En este capítulo se contextualiza el concepto de discapacidad auditiva y de sordera y se presentan algunos materiales destinados a la visualización de los sonidos, al aprendizaje de lenguaje de signos y al aprendizaje genérico de la lectura y la escritura. Así mismo se analiza el concepto de discapacidad visual y de ceguera, presentando algunos materiales destinados a la ampliación del contenido de las pantallas, así como algunos periféricos de entrada y salida en lenguaje Braille. Se comentan algunas estrategias y actitudes que el profesorado debe de tener en cuenta y finalmente se especifica el significado de aprender de, aprender con y

aprender para, con relación a la Educación en Comunicación y Gestión de la Información y al desarrollo de Competencias en Tecnologías de la Información y la Comunicación.

#### Objetivos de aprendizaje:

- Comprender que ninguna discapacidad sensorial conlleva a un techo cognitivo.
- Tener en cuenta la realidad del alumnado con discapacidad auditiva y ceguera, especialmente conocer cómo acceden y reciben información en general y en particular aquella que les transmiten en el aula.
- Conocer y valorar los distintos tipos de programas para personas ciegas y sordas, conociendo sus ventajas y limitaciones.

# Actividades previas al visionado:

Es conveniente recapitular los conceptos desarrollados en las clases anteriores, especialmente los referidos a los tipos de programas y a las conclusiones obtenidas sobre las experiencias realizadas en el aula.

Plantear el interrogante sobre qué dificultades encuentran o han encontrado habitualmente para que el alumnado utilice los ordenadores, especialmente quienes tienen algún tipo de discapacidad sensorial.

## Actividades durante la presentación del Vídeo:

Como en el capítulo anterior, se sugiere que este vídeo se presente completo y luego se vaya analizando en forma fragmentada, considerando los distintos temas que contiene. Es conveniente que el alumnado tenga un listado de los programas para facilitar el proceso de análisis de los mismos. Las etapas para visionar el vídeo pueden plantearse según el tipo de discapacidad, de modo que se puede comenzar con los temas referidos a los niños con discapacidad auditiva y en segundo lugar, se puede analizar la problemática de los niños con discapacidad visual o ceguera.

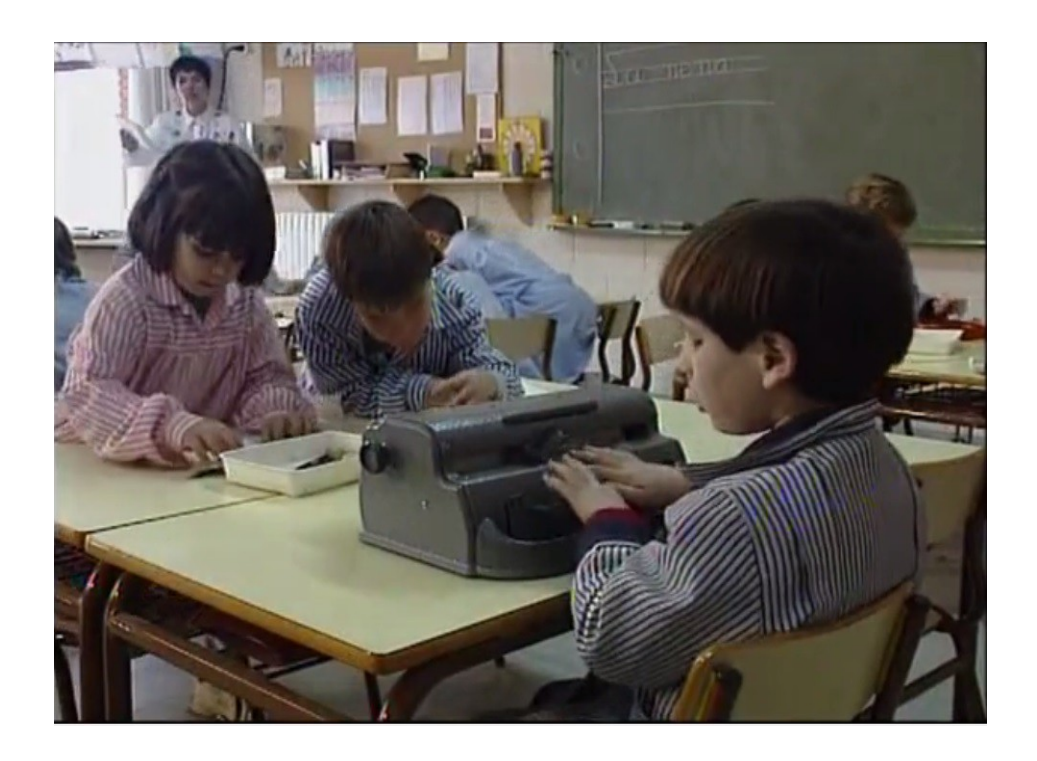

En ambas etapas, se pedirá al alumnado que registre sus dudas y sus iniciativas de participación para ser comentadas y concretadas durante las actividades posteriores a la visualización. En general es recomendable que analicen las imágenes presentadas y que describan brevemente qué sentimientos les producen.

#### Actividades posteriores a la presentación del vídeo:

A partir de las imágenes y de los contenidos vistos, se pueden plantear las siguientes preguntas para orientar el análisis y la discusión sobre los temas presentados:

1) ¿ Qué relación se plantea entre las y los niños que tienen algún tipo de discapacidad y aquellos que no la tienen? 2) ¿Cómo pueden contribuir las TIC ?

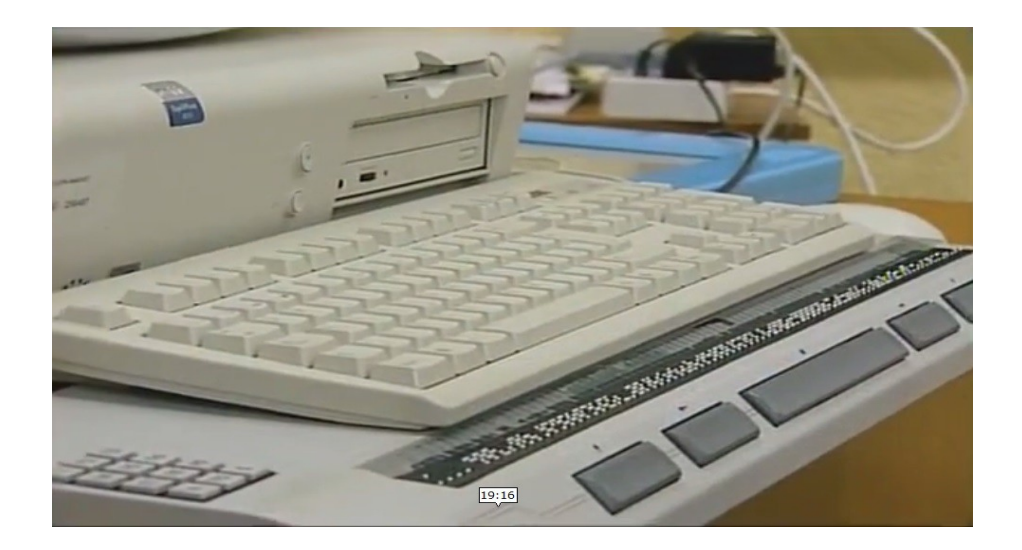

3) ¿A qué se refieren o qué implican en relación con las TIC los tres ejes propuestos para la educación primaria: aprender de, aprender con, aprender para ...? Poner ejemplos y realizar comentarios a partir de sus experiencias como docentes y /o profesionales.

4) Sugerimos investigar acerca del uso de estas herramientas informáticas en la comunidad local. ¿Cuáles son las oportunidades y las limitaciones del uso de estas tecnologías en la educación primaria?

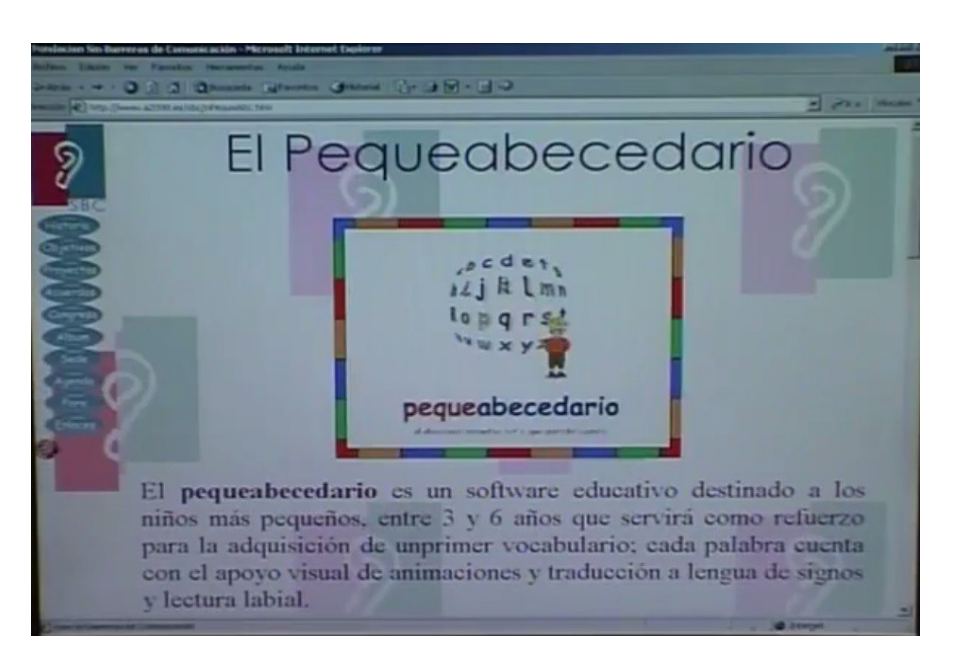

# Evaluación:

Para la evaluación final pueden presentar una monografía o realizar un informe sobre la observación de las actividades realizadas, considerando tanto las planificaciones, los procedimientos, las características de los programas que puedan haber producido, como así también los resultados obtenidos.

También es recomendable que realicen una auto evaluación y una evaluación grupal, tanto del desarrollo de las experiencias y de los resultados obtenidos con su alumnado o con las instituciones en donde trabajan y/o estudian, como de todo el proceso de aprendizaje realizado mediante este capítulo de la serie.

## Bibliografía:

- ALCANTUD, F. ; FERRER, A. ; IRIARTE, J.M. (2000) "La administración de la evaluación psicoeducativa mediante ordenador: Sistemas de evaluación asistida", comunicación presentada a CIIEE'2000 II Congreso Iberolatinoamericano de

Informática Educativa Especial (Foro Internacional sobre Cooperación en Tecnología Adaptativa). Universidad de Córdoba.

- BARRAQUER BORDAS, L., i altres. (1964) La parálisis cerebral infantil. Su estructura y dinámica. ED. Científico Médica. Barcelona.

- BASIL, C. (1991) "Los alumnos con Parálisis Cerebral: Desarrollo y educación". En MARCHESI, COLL Y PALACIOS. "Desarrollo psicológico y educación". Volum III. ED. Alianza , Universidad Psicología.

- BUSTOS MARCOS, M.C. (1988) Reeducación del habla y del lenguaje en el paralítico cerebral. ED. Cepe. Madrid.

DE LA CUESTA, A.M. y ESCOIN, J. (1998) "El ordenador y las emociones en discapacidad" Rev. CUADERNOS DE PEDAGOGÍA. Monográfico: Inteligencia y Afectividad. Julio-Agosto. Nº 271

ESCOIN, J. (1987) "El ordenador al servicio de la integración escolar y social de personas con gran discapacidad física". Del llibre MONEREO Áreas de intervención del psicólogo de la educación en la integración escolar del alumno con necesidades educativas excepcionales Federación ECOM. Barcelona.

- NEGRE BENNASAR, F. (1995) "Posibles aportaciones de la informática en el desarrollo de la personalidad del niño con parálisis cerebral infantil". PixelBit. Revista de Medios y Educación. Nº 5.Sevilla.

- NEGRE BENNASAR, F. (1999) "Organización y funcionamiento del Departamento de T.I.C. en un centro de personas con P.C.I." Edutec'99. Sevilla.

- NEGRE BENNASAR, F. (2003) "TIC y discapacidad: Implicaciones del proceso de tecnificación en la práctica educativa, en la formación docente y en la sociedad",PixelBit. Revista de Medios y Educación Nº 21. Sevilla.

- PUIG DE LA BELLACASA, R. (1986) "El ordenador en el contexto de la tecnología de la rehabilitación. Cuestiones básicas. Jornadas sobre Microordenadores y Discapacidad. Madrid.

- RETORTILLO,F. I PUERTA, E. (1991) "Nuevas tecnologías y Discapacidad: una Vía a la Accesibilidad". Rev. INFODIDAC, Monogràfic: "Nuevas Tecnologías y Discapacidad". - SÁNCHEZ MONTOYA, R. (1997) Ordenador y discapacidad. Guía práctica para conseguir que el ordenador sea una ayuda eficaz en el aprendizaje y la comunicación CEPE: Madrid.

# Webgrafía:

• [Babel,](http://www.quadernsdigitals.net/datos_web/hemeroteca/r_11/nr_183/a_2378/2378.htm) Batería para Aprendizajes Básicos de Estimulación Lectora

QUINTANA, Jordi. (2004). ["Les tecnologies de la informació i de la comunicació i](http://www.ub.edu/ntae/jquintana/articles/guix305diver.htm%20%20) 

[l'atenció a la diversitat".](http://www.ub.edu/ntae/jquintana/articles/guix305diver.htm%20%20) En: Guix, núm. 305, p. 45-53.

• Actividades de lengua de [Clic](http://www.xtec.es/recursos/clic/esp/act/lleng/index.htm)

## • [Creación de actividades de lengua con Clic](http://www.xtec.es/recursos/clic/curs/esp/modul3/t1.htm)

#### Algunos programas para el área de matemáticas

- • [Cabri Géométre](http://www-cabri.imag.fr/)
- • [Cálculo mental con Clic](file:///C:/Users/Sevilla/Desktop/TICnecesidades%20especiales/%20http://www.xtec.es/recursos/clic/esp/act/mates/act03.htm)
- Creación de actividades de cálculo con el [módulo Arith de Clic](http://www.xtec.es/recursos/clic/curs/esp/modul4/t1.htm)
- • [Actividades de matemáticas de Clic](http://www.xtec.es/recursos/clic/esp/act/mates/index.htm)

## Programas citados

- Babel  [Batería para Aprendizajes Básicos de Estimulación Lectora](https://www.researchgate.net/publication/28269307_BABEL_Bateria_para_Aprendizaje_Basico_de_Estimulacion_Lectora)
- Clic, [Creación de actividades de lengua,](http://www.xtec.es/recursos/clic/curs/esp/modul3/t1.htm) de F. Busquets
- DITS del Instituto de Ciencias de la Educación de la Universidad de Barcelona
- EXLER, de la Escuela de Patología del Lenguaje del Hospital de Sant Pau, de Barcelona.
- • [GESTOS,](http://www.ub.edu/ice/) del Instituto de Ciencias de la Educación de la Universidad de Barcelona:
- • [GLOBUS](http://www.xtec.es/~jlagares/f2kesp.htm)  Proyecto Fressa, de J. Lagares
- • [LAO -](http://tecnologopedia.blogspot.com.es/2010/12/proyecto-lao-logopedia-asistida-por.html) Logopedia Asistida por Ordenador
- • [PEQUEABECEDARIO,](http://www.a2000.es/sbc/nPequeAbc.htm) de la Fundación sin barreras de comunicación
- • [SIGNE,](http://www.xtec.es/~bvidiell/signe/bsigne0.htm) de B. Vidiella
- • [SPEECH VIEWER,](http://www-3.ibm.com/able/snsspv3.html) de IMB

MAHEUX, Víctor M. [En línea]. [Ocultos pero no ausentes \(los ciegos y la informática\).](http://www.funcaragol.org/html/fitecsvb.htm.) [Fundación de Ciegos Manuel Caragol](http://deficienciavisualperdidasseveras.blogspot.com.es/2008/11/fundacin-de-ciegos-manuel-caragol.html) 

[ONCE,](file:///C:/Users/Sevilla/Desktop/TICnecesidades%20especiales/http:%2F%2Fwww.once.es%20) Organización Nacional de Ciegos Españoles

[Sistema AVEL \(](http://www.euphoniaediciones.com/articulos/sistema-avel-vocalizacion/2%20%20)Analizador de Vocales para la Educación del Lenguaje)

#### Autora de la guía didáctica: Beatriz Susana Sevilla

#### Ficha técnica Capítulo 3:

Institución productora: [Unitat audiovisual de la Universidad de Barcelona](http://www.ub.edu/audiovisuals/) Producidos por Olegario López Paramio, con la dirección académica de Jordi Quintana Albalat de la Universidad de Barcelona. Guión: Jordi Quintana Albalat Materias/Disciplinas: Educación - Divulgación- Salud Género: Documental - Motivador - Reportajes Destinatarios: Adultos, estudiantes, docentes universitarios País: España Año de producción: 2003 Duración: 34 minutos